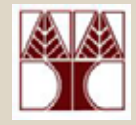

## (Κεφάλαιο 2.7 και 12)

Αρχεία στην C

(∆ιάλεξη 13)

∆ιδάσκων: ∆ηµήτρης Ζεϊναλιπούρ

#### **Επανάληψη στην Αποθήκευση (Storage)**

Για να αποθηκεύσουµ<sup>ε</sup> δεδοµένα από ένα πρόγραµµα, πρέπει να χρησιµοποιήσουµ<sup>ε</sup> την **∆ευτερεύουσα Μνήµη**

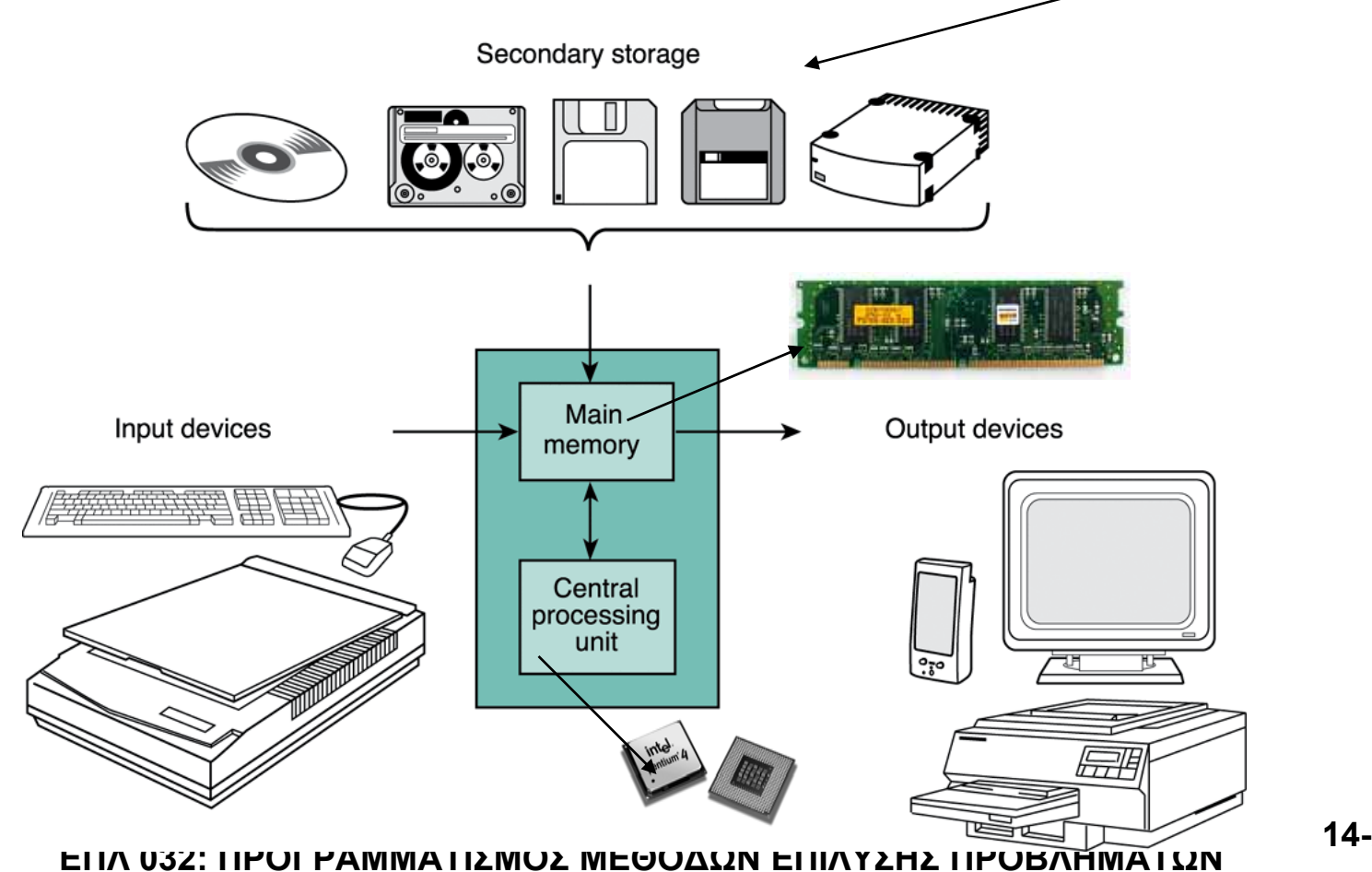

## **Επανάληψη στην Αποθήκευση (Storage)**

- Η πιο συνηθισµένη µορφή δευτερεύουσας µνήµη η οποία αξιοποιείτε από ένα πρόγραµµ<sup>α</sup> είναι ο Μαγνητικός ∆ίσκος.
- **Μαγνητικός ∆ίσκος:** Αποτελείτε από ένα ή περισσότερους δίσκους µε µαγνητική επικάλυψη
- Τα δεδοµένα αποθηκεύονται σε τοµείς (**sectors**).
- Οι δίσκοι διαθέτουν την δυνατότητα **σειριακής** αλλά και **άµεσης** πρόσβασης στα δεδοµένα.

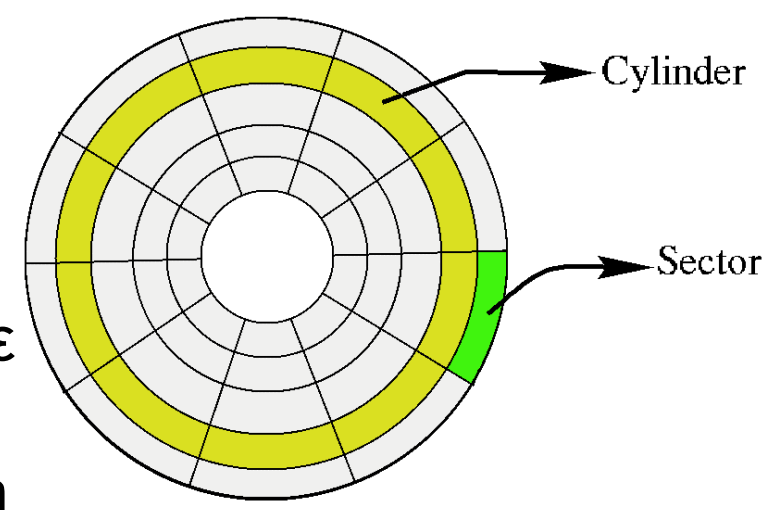

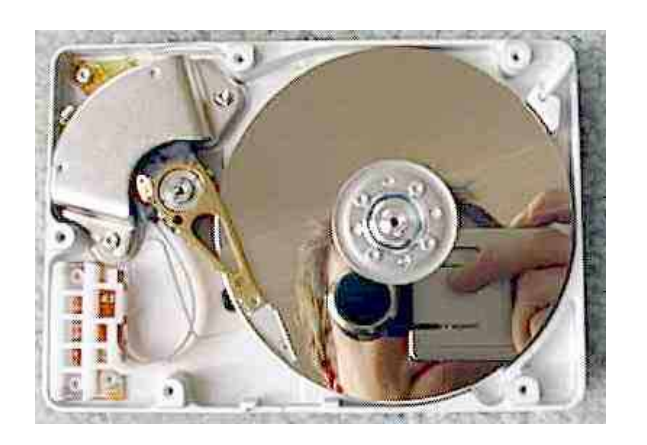

## **Επανάληψη στα Λειτουργικά Συστήµατα (Operating Systems)**

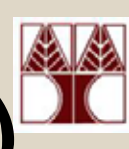

• Ποιος ∆ιαχειρίζεται τους Πόρους (Μνήµη, ∆ίσκο, Επεξεργαστή, κτλ) σε ένα Υπολογιστικό Σύστηµα? **ΤΟ ΛΕΙΤΟΥΡΓΙΚΟ ΣΥΣΤΗΜΑ**

[\(Operating System\)](http://images.google.com/imgres?imgurl=http://upload.wikimedia.org/wikipedia/simple/9/9c/Microsoft_Windows_logo.gif&imgrefurl=http://simple.wikipedia.org/wiki/Microsoft_Windows&h=196&w=287&sz=12&tbnid=eynSai-BDnQJ:&tbnh=75&tbnw=110&prev=/images%3Fq%3Dwindows%2Blogo%26hl%3Den%26lr%3D&oi=imagesr&start=1)

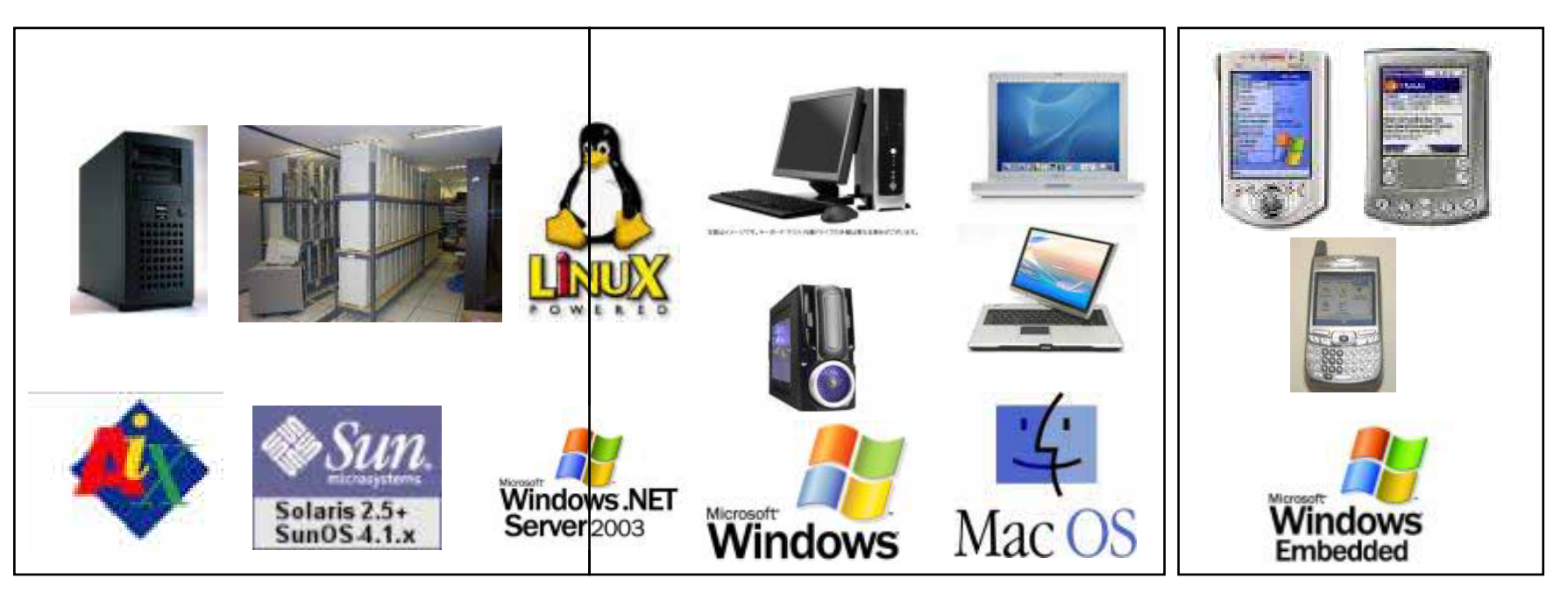

## **Λειτουργικά Συστήµατα και Συστήµατα ∆ιαχείρισης Αρχείων**

- Κάθε γλώσσα προγραµµατισµού έχει κάποια βιβλιοθήκη η οποία προσφέρει λειτουργίες πρόσβασης σε αρχεία αποθηκευµένα σε µονάδες ∆ευτερεύουσας Μνήµης.
- Στην C, o<sup>ι</sup> λειτουργίες αυτές προσφέρονται από την βιβλιοθήκη <stdio.h>.
- Η Βιβλιοθήκη επικοινωνεί µ<sup>ε</sup> το **υποσύστηµ<sup>α</sup> διαχείρισης αρχείων (File System)** του **λειτουργικού συστήµατος** το οποίο στην συνέχεια διεκπεραιώνει τις λειτουργίες που ζητά <sup>ο</sup> προγραµµατιστής. (το filesystem στα Windows είναι το FAT32, NTFS)
- Ας δούµ<sup>ε</sup> τι περιέχουν εσωτερικά τα αρχεία (δηλαδή πως αποθηκεύουν τις πληροφορίες)…

## **Αρχεία Κειµένου**

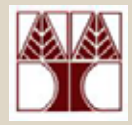

- Θυµηθείτε ότι το **αρχείο** είναι µία ακολουθία bytes. <sup>π</sup>.χ. 01100011 01100001 01110010… ascii:99 ascii:97 ascii:114 c aa r
- Οι χαρακτήρες αυτοί είναι αποθηκευµένοι σειριακά στο αρχείο και διαχωρίζονται µ<sup>ε</sup> διάφορους ειδικούς χαρακτήρες

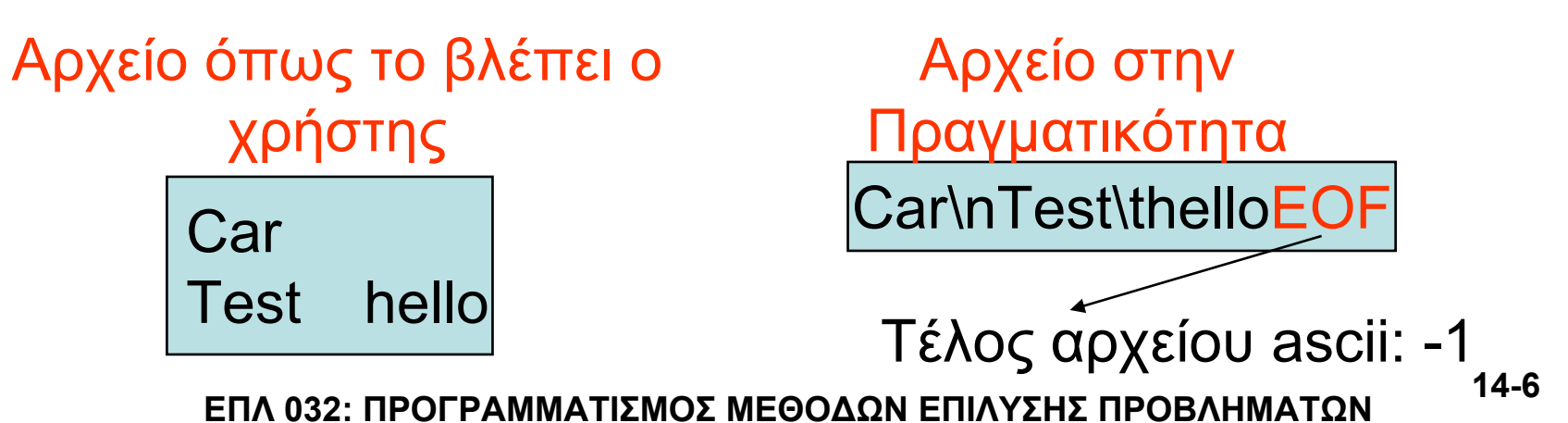

## **Αρχεία Κειµένου**

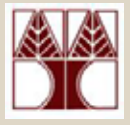

#### Ο Πίνακας ASCII – Αρκετοί χαρακτήρες είναι κρυµµένοι –δηλαδή δεν φαίνονται στην οθόνη και στα αρχεία

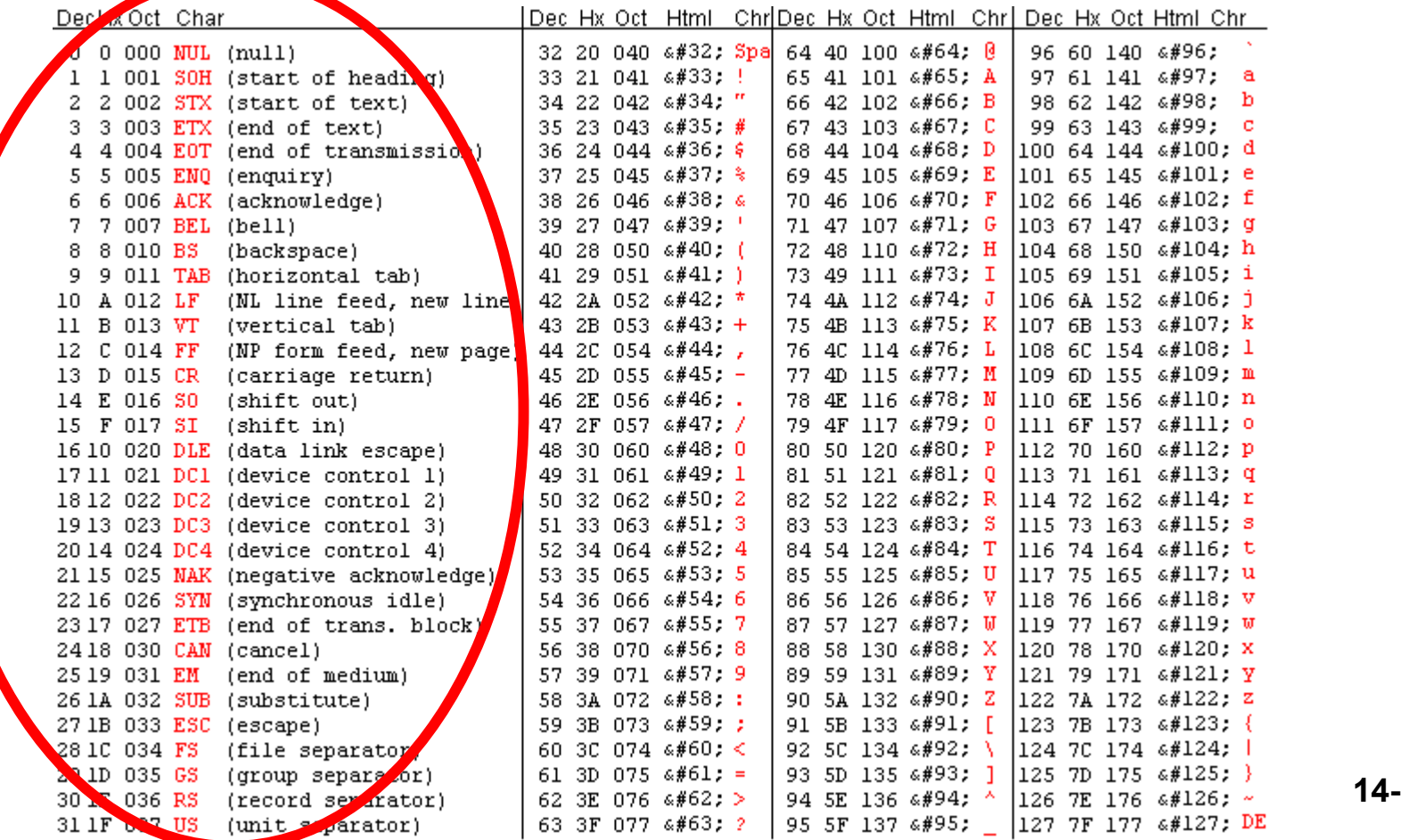

**14-7**

## **∆υαδικά Αρχεία**

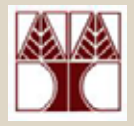

#### Καλά, όλα τα αρχεία περιέχουν Χαρακτήρες ASCII? **OXI**

Ας δούµ<sup>ε</sup> πως **είναι κωδικοποιηµένο** ένα αρχείο εικόνας GIF (Graphics Interchange Format), συγκεκριµένα την γνωστή εικόνα του **folder στα Windows**

Αρχή 38 -39 61. OD. ΩO ΩB C 4. OO. nn. FF F B  $\mathbf{FF}$  $GIF89a...A...DüD$ .nn FF 63 65 00 FF FF  $.10ce.00.6600006$ nn OO E5 F 4 6F FF FF 9C F4 9C 9A 63 E8 E1 77 ανΩΩςθανείνεΰνθΰ E.5. DF -E5 E0 77 E8 E0 *<u>ωδΥυδΩυδΧνδΦυδΧν</u>*  $FA$ DB 77 E4 D9 77 E4 76. E4 D6 77 E4 D7 79 D7.  $\Box$ 0.30.... $\Box$  $\Box$ 00....  $\mathbf{FF}$ CF 00 CE 9A 00 00 00 00 FF FF F**F** 00 00 00 00 .nn <u>ao ao ao ao ao ao ao</u> oo oo no no no no no no no no no no no no no no oo oo 00.00.00.21.E9.04 . . . . . . . . . . . . . ! @.

Το σχήµ<sup>α</sup> δείχνει ότι οι εικόνες (όπως και ΌΛΑ τα αρχεία) είναι ουσιαστικά µια σειρά από bytes (στο σχήµ<sup>α</sup> κωδικοποιηµένα στο δεκαεξαδικό σύστηµ<sup>α</sup> για να κερδίσουμε χώρο) 47<sub>16</sub>=1000111<sub>2</sub>

# **Εισαγωγή στα Αρχεία**

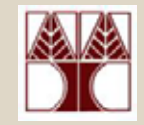

- Τώρα θα επικεντρωθούµ<sup>ε</sup> στις λειτουργίες εγγραφής και ανάγνωσης σε αρχεία της βιβλιοθήκης <stdio.h>.
- **Η επεξεργασία αρχείων γίνεται κατά τον ακόλουθο τρόπο:**

**Α) Συσχετίζουµε µία οντότητα** της C µ<sup>ε</sup> το αρχείο (*άνοιγµ<sup>α</sup>* του αρχείου)

**Β) Πραγµατοποιούµ<sup>ε</sup> τις λειτουργίες** ανάγνωσης και εγγραφής δεδοµένων

*C) Κλείνουµ<sup>ε</sup>* το αρχείο

## **A) Άνοιγµ<sup>α</sup> Αρχείων**

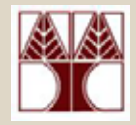

Συνάρτηση fopen (stdio.h)

## **FILE \*fopen(char \*filename, char \*mode);**

- Η παράµετρος *filename* υποδεικνύει το όνοµ<sup>α</sup> του αρχείου που επιθυµούµ<sup>ε</sup> να ανοίξουµ<sup>ε</sup>
- Το Mode υποδεικνύει το είδος της πράξης (<sup>π</sup>.χ. Read, write, read-write, etc) **main() { FILE \*fp; fp = fopen("myfile.txt", "r");** Τύπος Ανοίγµατος (εδώ READ)

**…. }** Όνοµ<sup>α</sup> Αρχείου **Οντότητα ∆ιαχείρισης Αρχείου.**

**ΕΠΛ 032: ΠΡΟΓΡΑΜΜΑΤΙΣΜΟΣ ΜΕΘΟ∆ΩΝ ΕΠΙΛΥΣΗΣ ΠΡΟΒΛΗΜΑΤΩΝ**

**14-10**

## **A) Άνοιγµ<sup>α</sup> Αρχείων**

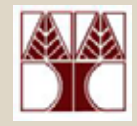

H παράµετρος mode υποδεικνύει τον τρόπο µ<sup>ε</sup> τον οποίο θέλουµ<sup>ε</sup> να προσπελάσουµ<sup>ε</sup> το αρχείο

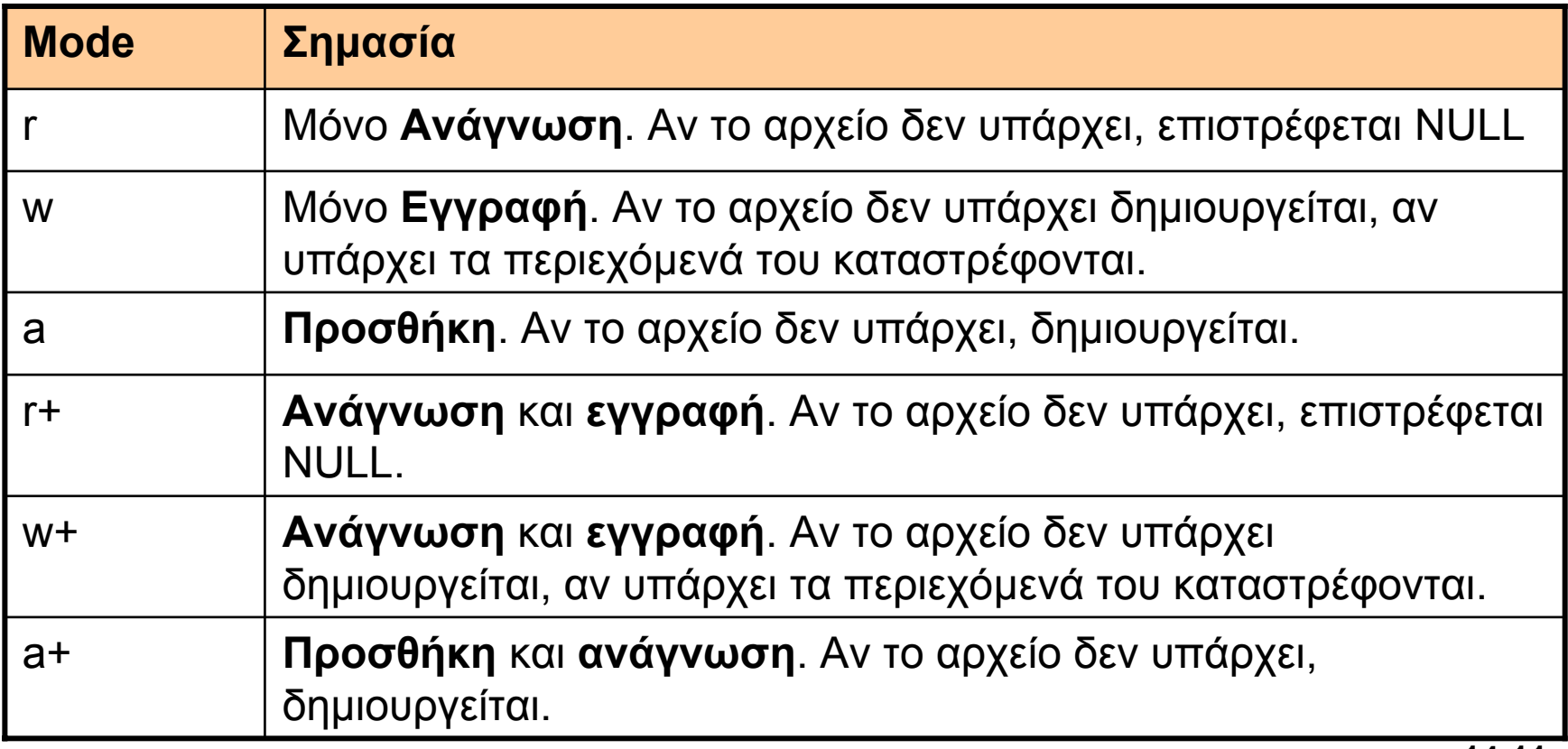

## **C) Κλείσιµ<sup>ο</sup> Αρχείων**

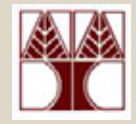

Συνάρτηση **fclose (stdio.h)**

```
int fclose(FILE *fp); 
   Η παράµετρος fp υποδεικνύει την Οντότητα
  ∆ιαχείρισης Αρχείου.
```

```
main() { FILE *fp;
      fp = fopen("myfile.txt", "r");
      fclose(fp);
…. }
```
## **Β) Άνοιγµα/ Εγγραφή/ Κλείσιµ<sup>ο</sup> Αρχείων**

**Γράψετε ένα απλό πρόγραµµ<sup>α</sup> που προσθέτει την λέξη "Hello" σε ένα αρχείο.**

```
#include <stdio.h>int main() { 
     FILE *fp;
     fp = fopen("myfile.txt", "a"); // άνοιγµα αρχείου
     fprintf(fp, "Hello"); // εκτύπωση σε αρχείο
     fclose(fp); // κλείσιµο αρχείου
     return 0;
                                   Append mode
```
**}** Ας δούµ<sup>ε</sup> τώρα τις εντολές fprintf, fclose σε περισσότερο βάθος

## **Β) Άνοιγ µ <sup>α</sup>/ Εγγραφή/ Κλείσι µ ο Αρχεί ω ν**

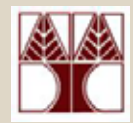

**#include <stdio.h>main() { FILE \*fp; // Try t o open the file if ((fp = fopen("myfile.txt", "a")) == NULL) { printf("Error opening file\n"); exit(1); } // Writetothe file "Hello 5 6" fprintf(fp, "Hello%d %d", 5,6); fclose(fp); }** To ίδιο πρόγραµµ α µ ε συνθήκη έλεγχου που ελέγχει αν άνοιξε το αρχείο Π.χ. Αν γέ µισε ο δίσκος τότε το fopen θα αποτύχει, και ο χρήστης του προγράµµατος µπορεί να ειδοποιηθεί µ ε μήνυμα λάθους

#### **Β) Άνοιγμα / Ανάγνωση Ακέραιου Κλείσιµ<sup>ο</sup> Αρχείων**

```
#include <stdio.h>
main() { FILE *fp;
       int a;
       if ((fp = fopen("myfile.txt", "r")) == NULL) {
             printf("Error opening file\n");
             exit(1);
      }
      // ∆ιάβασε ένα αριθµό από το αρχείο
      fscanf(fp, "%d", &a);
      // Close the file
      fclose(fp);
}
                                            Mode Ανάγνωσης
                                   Ανάγνωση από αρχείο
                                   ενός ακεραίου
```
#### **Β) Άνοιγµ<sup>α</sup> / Ανάγνωση Ακέραιου / Εκτύπωση / Κλείσιµ<sup>ο</sup> Αρχείων**

```
#include <stdio.h>main() { FILE *fp;
       int a;
       if ((fp = fopen("myfile.txt", "r")) == NULL) {
             printf("Error opening file\n");
             exit(1);
      }
      // ∆ιάβασε ένα αριθµό από το αρχείο
      fscanf(fp, "%d", &a);
      // Εκτύπωσε τον αριθµό
      printf("%d", &a);
      // Close the file
      fclose(fp);
                                   Ανάγνωση από αρχείο
                                   ενός ακεραίου και
                                   εκτύπωση στην οθόνη
```
**}**

#### **Β) Άνοιγµ<sup>α</sup> / Ανάγνωση Ακέραιου <sup>+</sup> Εκτύπωση x 2 / Κλείσιµ<sup>ο</sup>**

```
#include <stdio.h>main() { FILE *fp;
       int a;
       if ((fp = fopen("myfile.txt", "r")) == NULL) {
             printf("Error opening file\n"); exit(1);
      }
      fscanf(fp, "%d", &a);
      printf("%d", &a);
      fscanf(fp, "%d", &a);
      printf("%d", &a);
                                  Ανάγνωση από αρχείο
                                  δυο ακέραιων και
                                  εκτύπωση στην οθόνη
```
#### **fclose(fp);**

**}**

### **Πρόγραµµ<sup>α</sup> Ανάγνωσης Πολλών Αριθµών**

**Κάποιος σας δίδει ένα µεγάλο αρχείο αριθµών. Σας ζητά να βρείτε τον µέγιστο αριθµό στο αρχείο.**

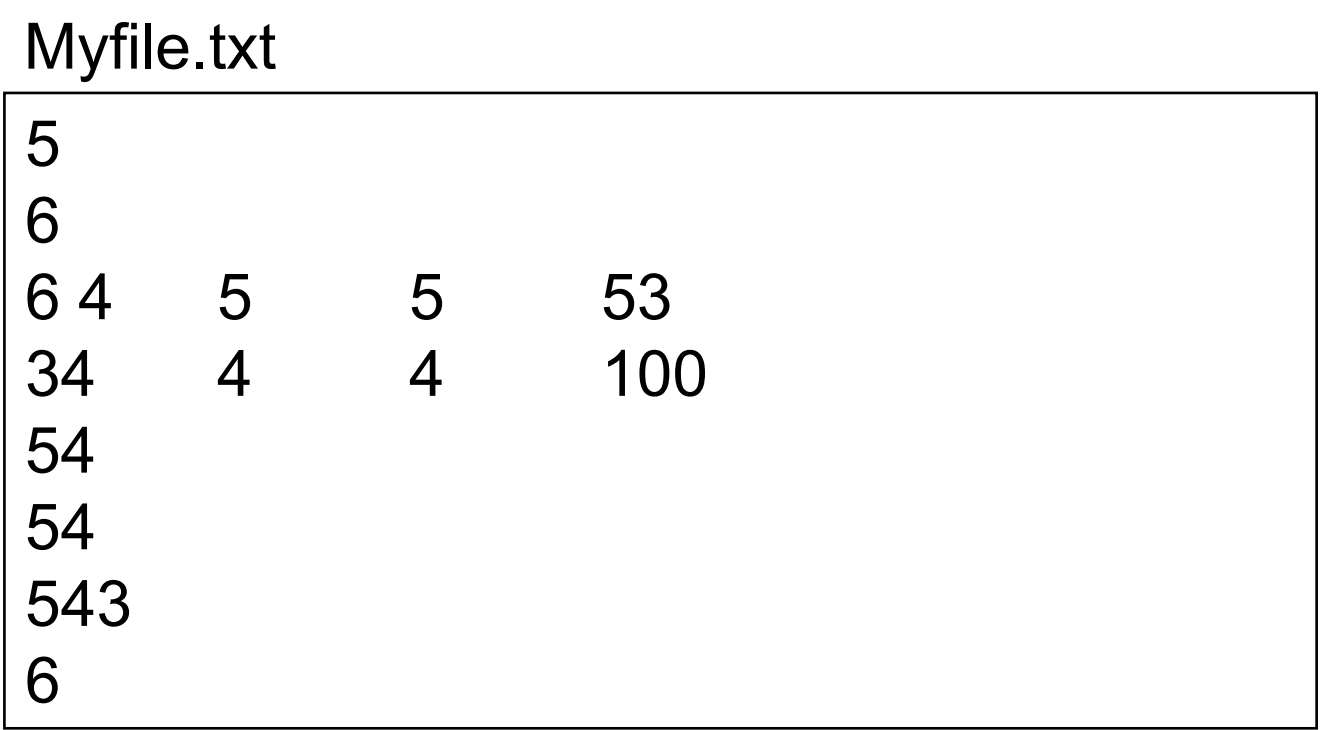

#### **Πρόγραµµ<sup>α</sup> Ανάγνωσης Πολλών Αριθµών**

```
#include <stdio.h>main() \{ FILE *fp;
       int a; int max=-1;
       if ((fp = fopen("myfile.txt", "r")) == NULL) {
              printf("Error opening file\n"); exit(1);
       }<br>}
       while (fscanf(fp, "%d", &a) != EOF) {
              //printf("%d\n", a);
              if (a>max) { max = a; }
       }
       printf("max:%d", max); // Print the MAX
       fclose(fp); \frac{1}{2} // Close the file
}
```
## **Άσκηση**

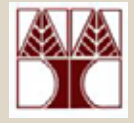

```
#include <stdio.h>#include <stdlib.h>main() \{ FILE *fp;
      int i; int max=-1;
      srand(time(NULL));
```
}

**Τι ακριβώς κάνει το πιο κάτω πρόγραµµα?**

```
 ΕΠΛ 032: ΠΡΟΓΡΑΜΜΑΤΙΣΜΟΣ ΜΕΘΟ∆ΩΝ ΕΠΙΛΥΣΗΣ ΠΡΟΒΛΗΜΑΤΩΝ
if ((fp = fopen("myfile.txt", "w")) == NULL) {
       printf("Error opening file\n"); exit(1);
}<br>}
for (i=0;i<10;i++) {
       fprintf(fp, "%d\n", rand() % 1000);
}
// Close the file
fclose(fp);
```